## **Vorlage zur Erstellung eines Buskärtchens**

Bitte folgen Sie der Anleitung in "Informationen zum Schulbusverkehr".

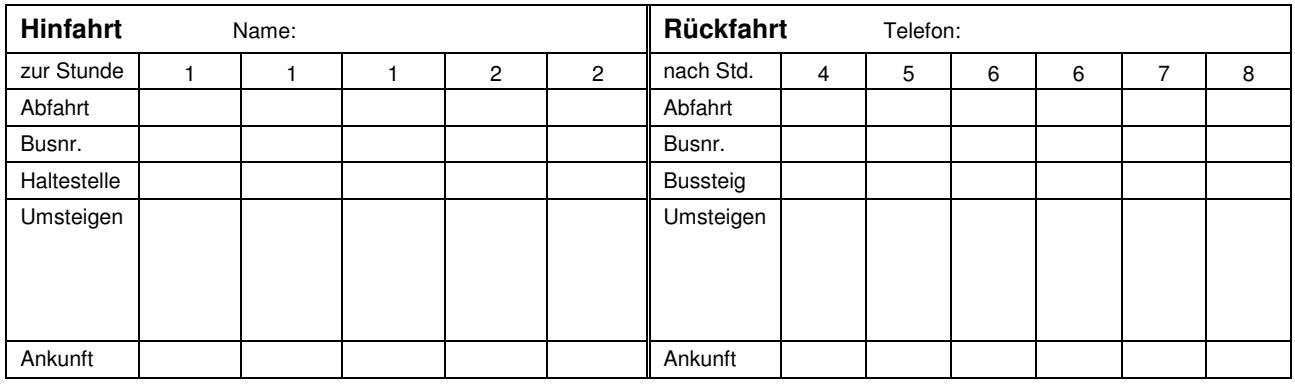

hier umfalzen

## **Kurzanleitung:**

- 1. Füllen Sie die Felder der Tabelle aus. Sie können die vorhandenen Zahlen in der Stunden-Zeile ändern.
- 2. Drucken Sie diese Seite aus.
- 3. Schneiden Sie die Tabelle an ihrer äußeren Umrandung aus.
- 4. Falten Sie die Tabelle in der Mitte an der doppelten Linie um.
- 5. Stecken Sie die Tabelle in eine kleine Klarsichthülle für Ausweise oder laminieren Sie diese.